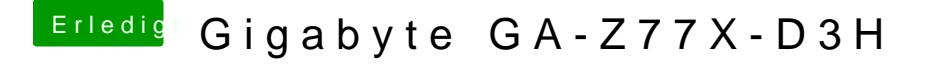

Beitrag von kuckkuck vom 23. Dezember 2018, 14:28

Nicht aufgeben, einfach die SSDT aus Acpi/Load wieder löschen und n dass in Darwin/Extensions/Common Lilu und AppleALC liegt.

Danach setzt du in deiner defaults nur alcid=19 das och angst einen Neustart sowie einen NVRam reset...